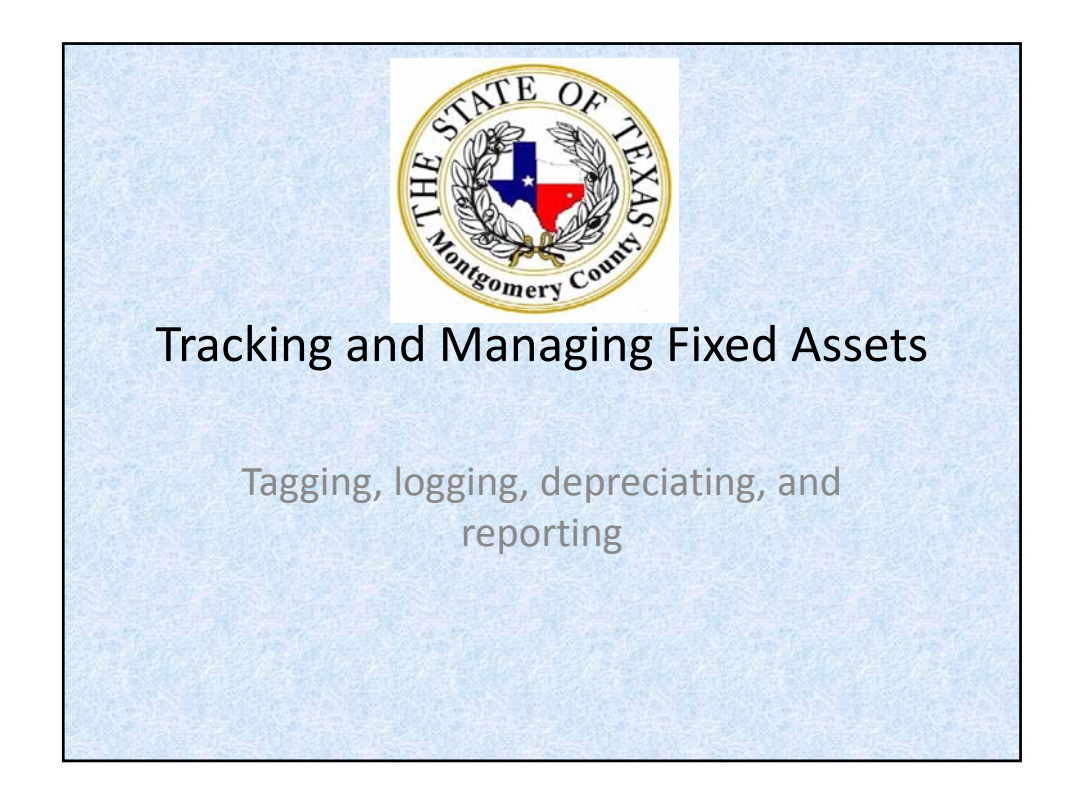

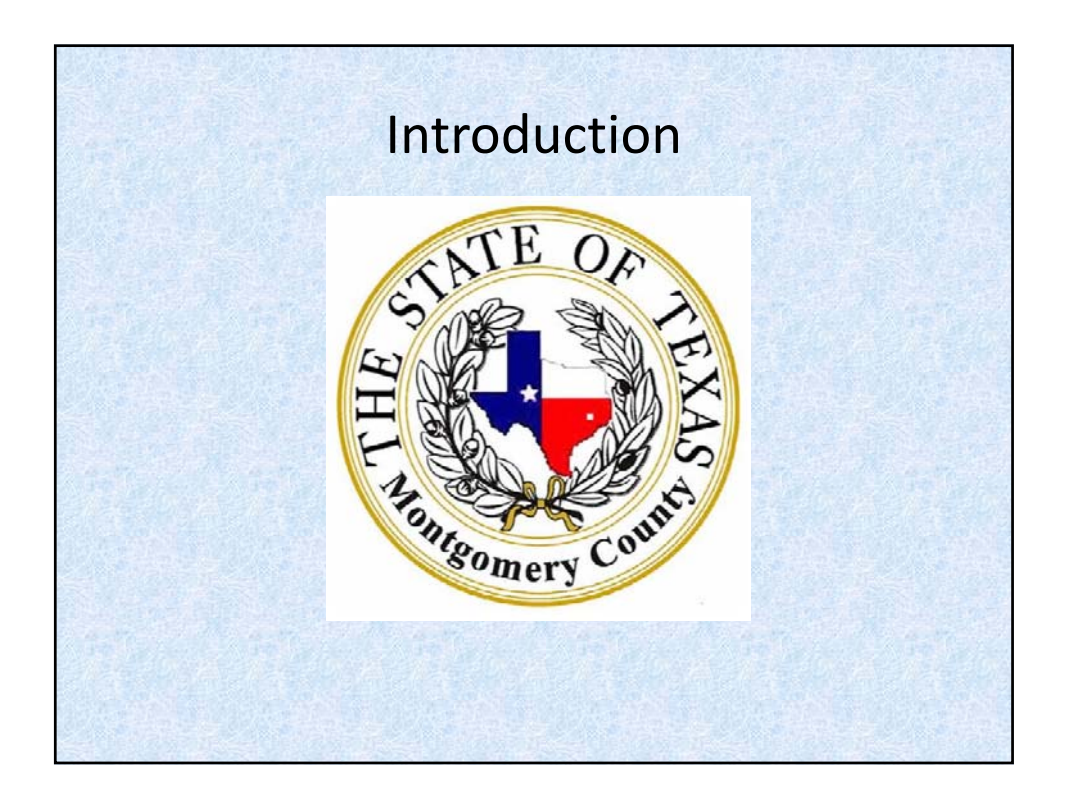

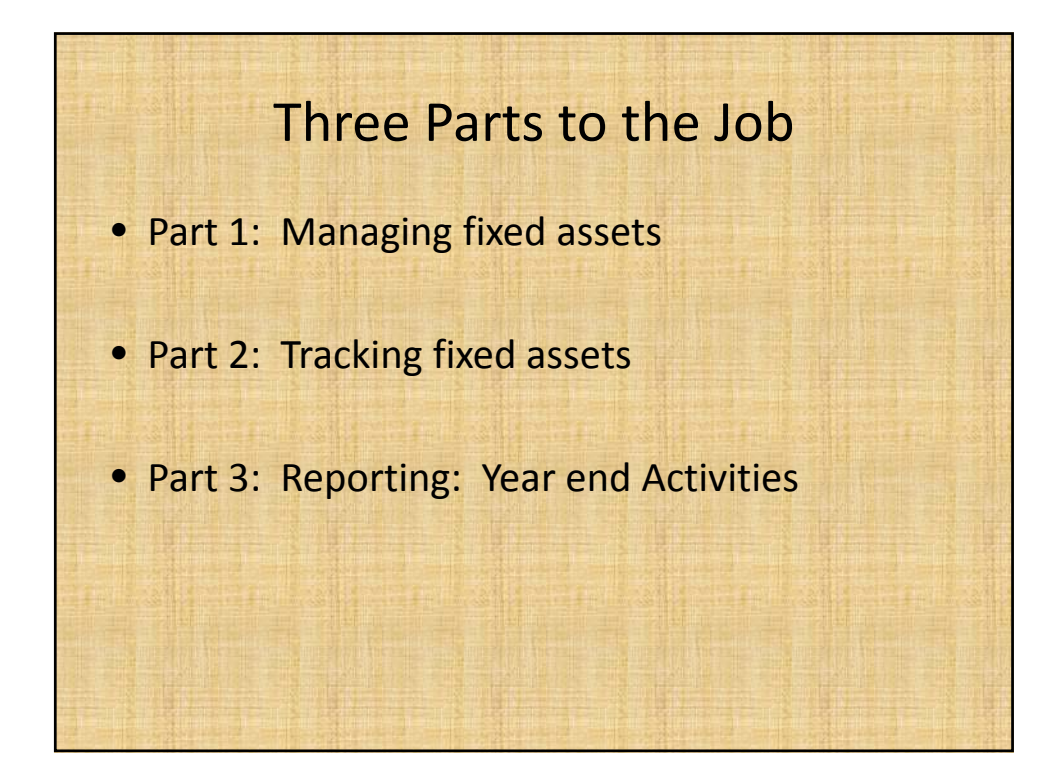

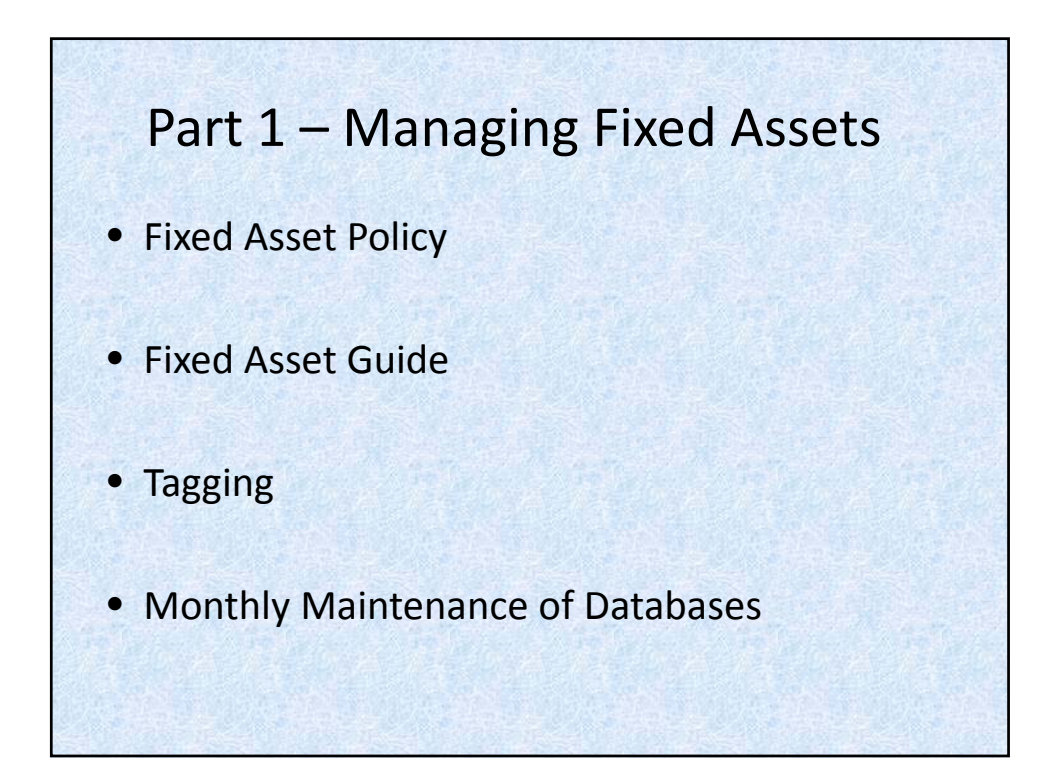

## What is a Fixed Asset: Fixed Asset Policy

- Your fixed asset policy should define the following:
	- Dollar and estimated lives threshold
	- Different classes for fixed assets
	- Depreciable lives for each category of asset within each class
		- See Figure 1 for example Montgomery County's Fixed Asset policy.
		- See Figure 2 for example of Montgomery County's Depreciable lives list
		- See Recommended Practice 1: Establishing Appropriate Capitalization **Thresholds**

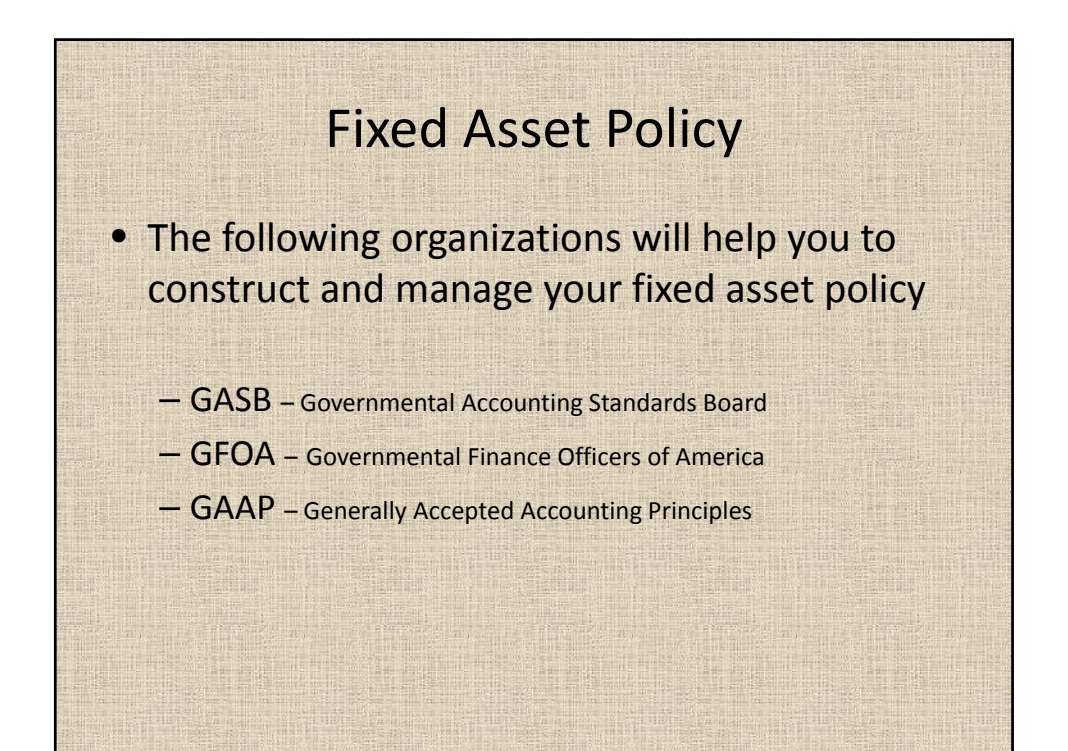

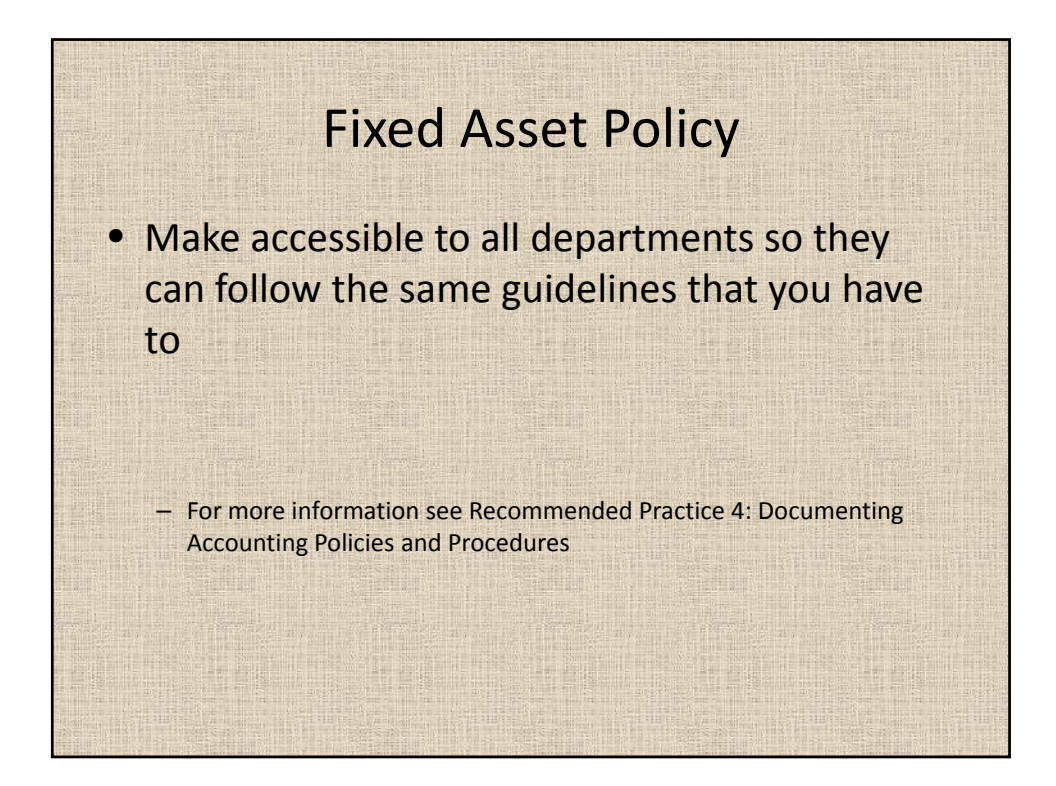

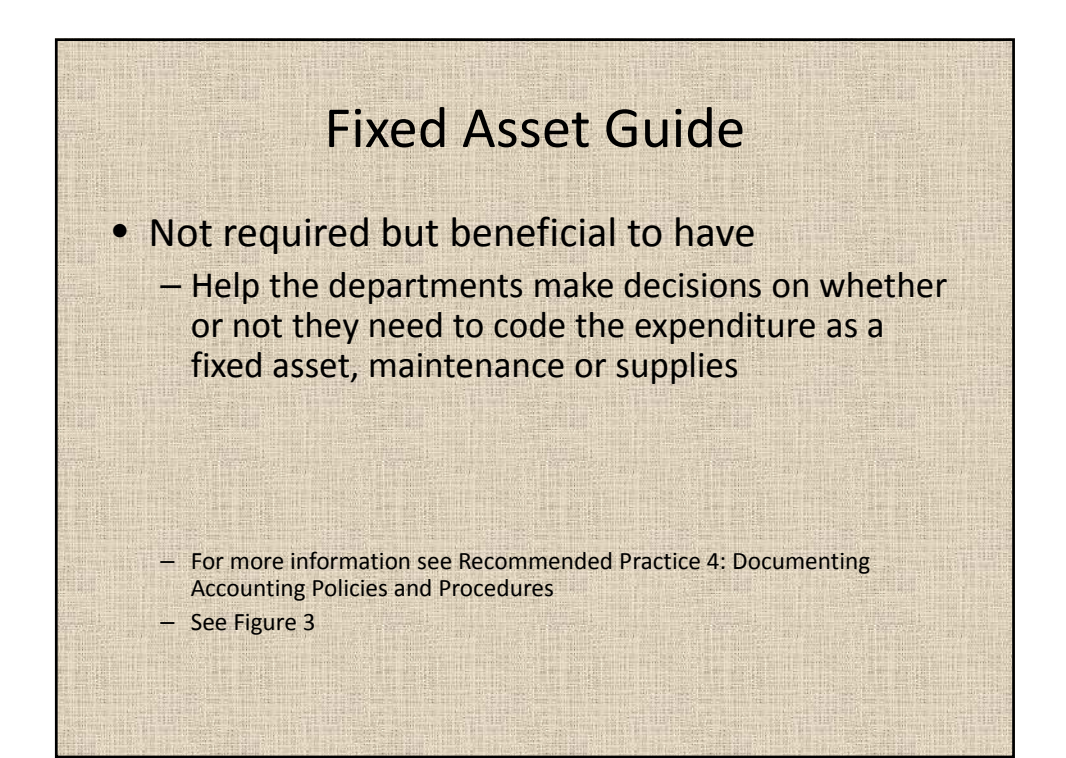

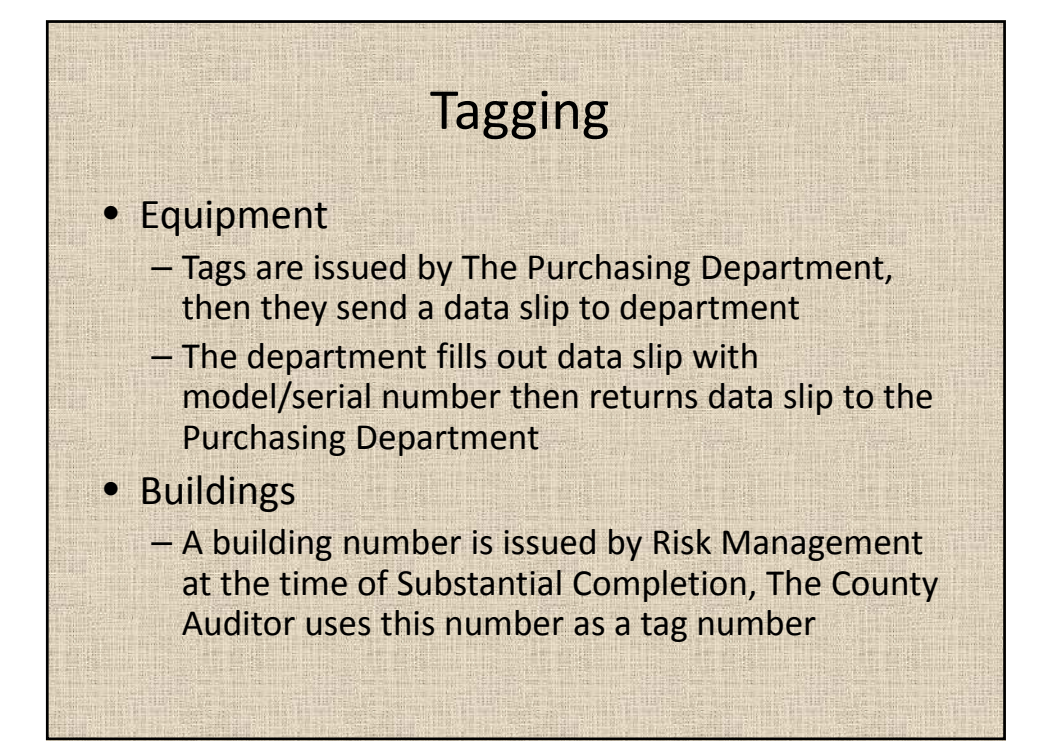

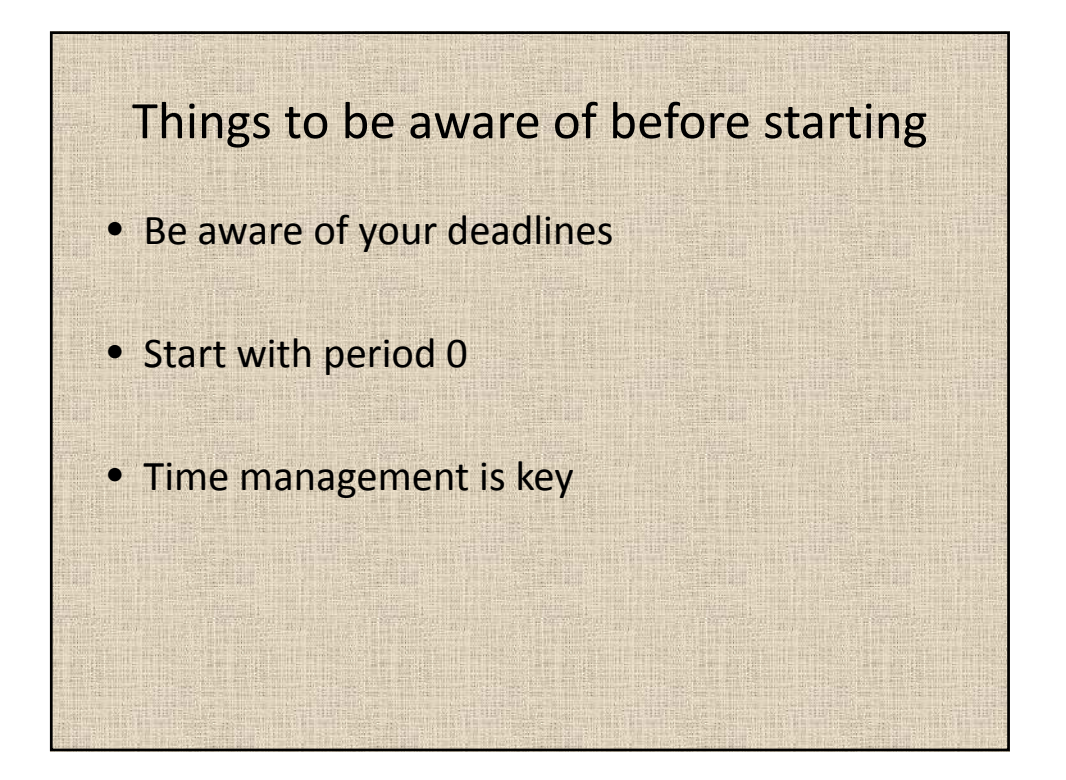

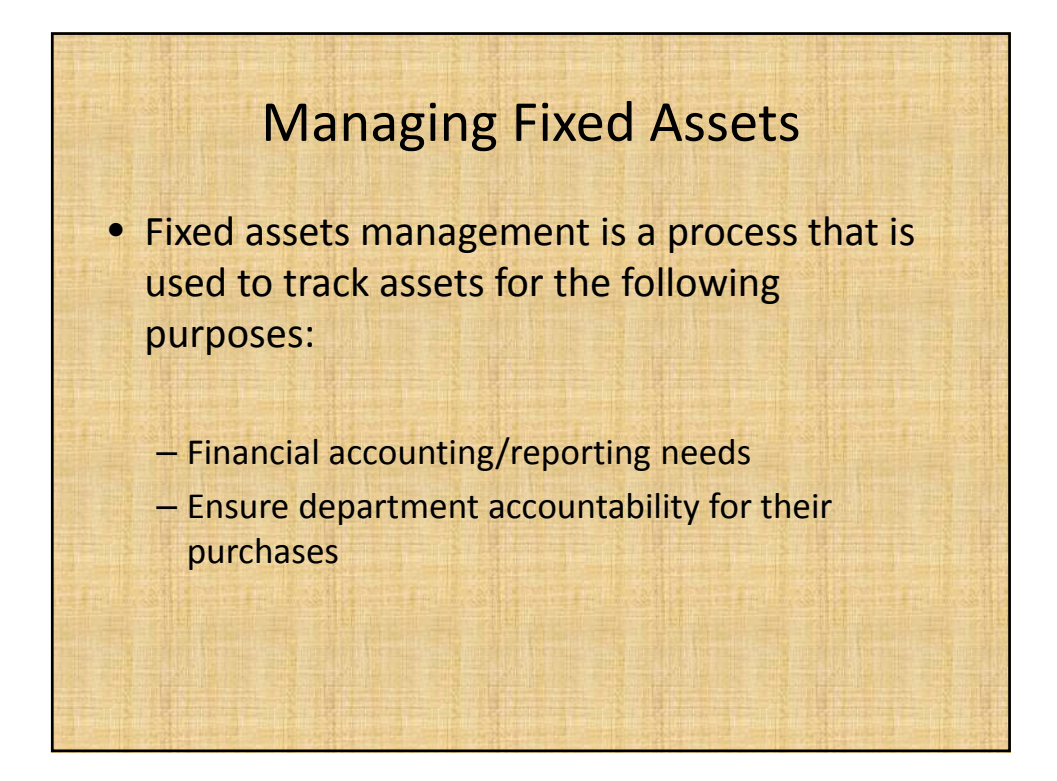

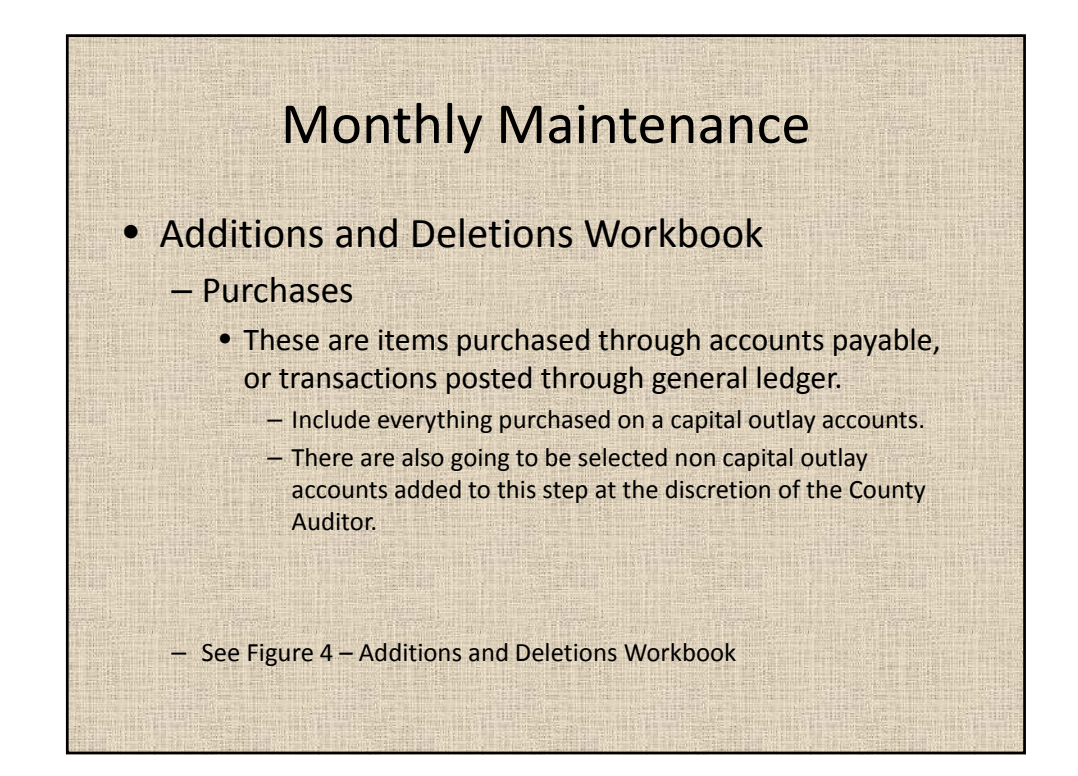

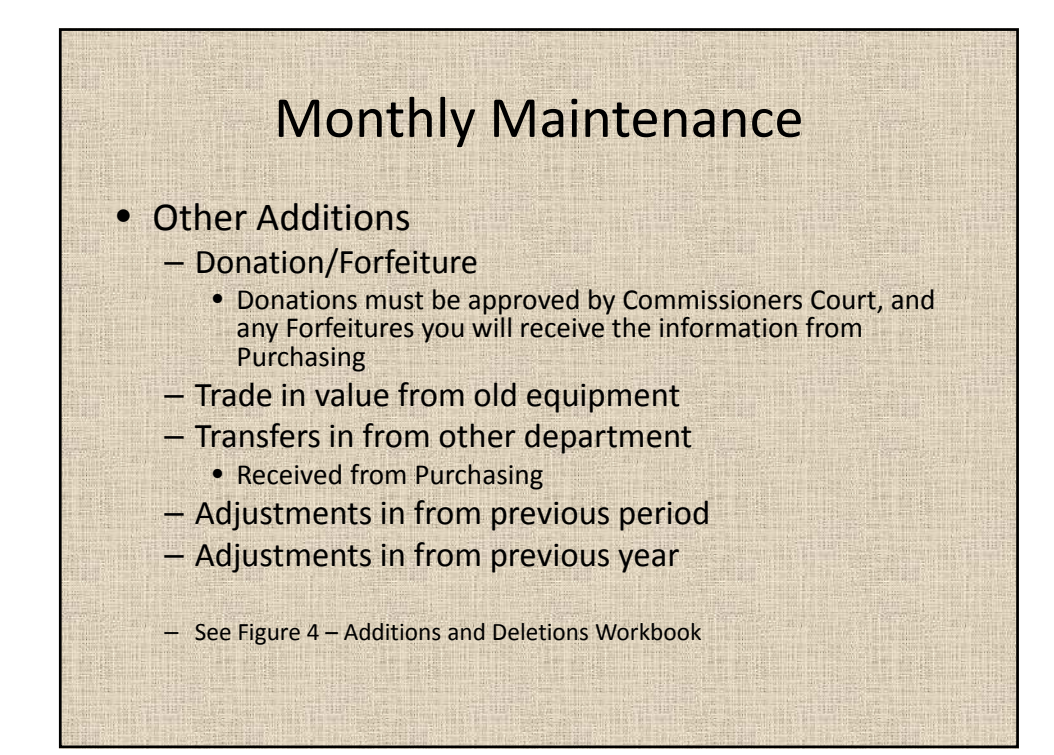

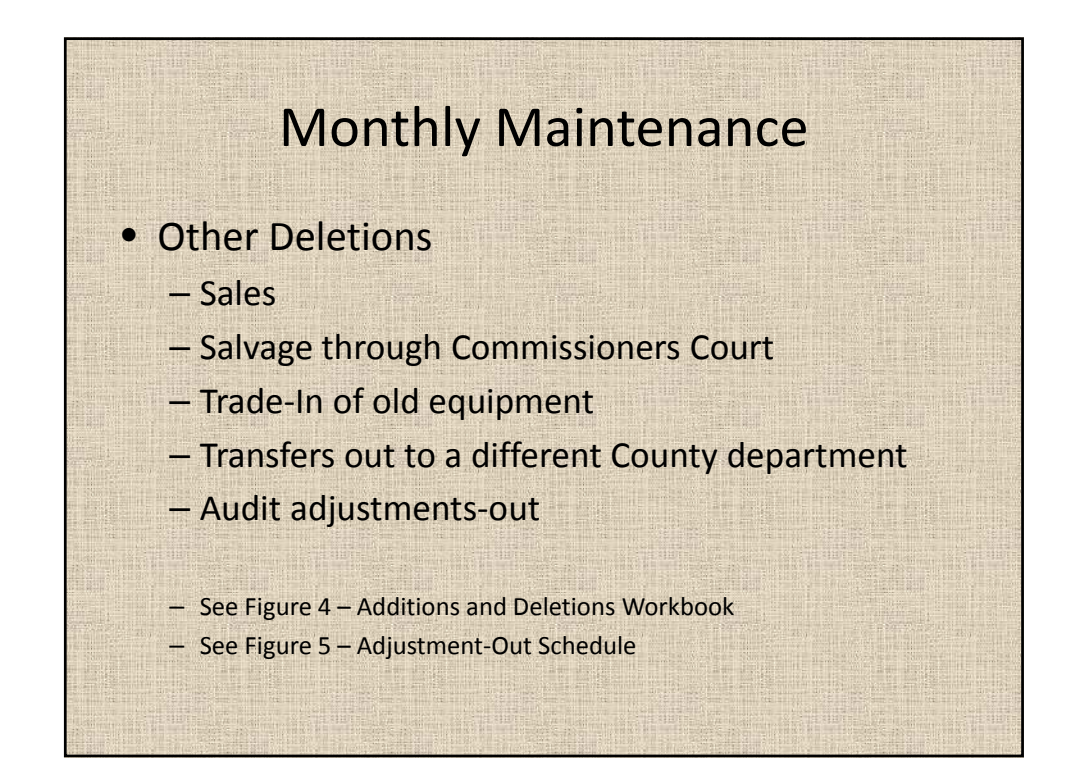

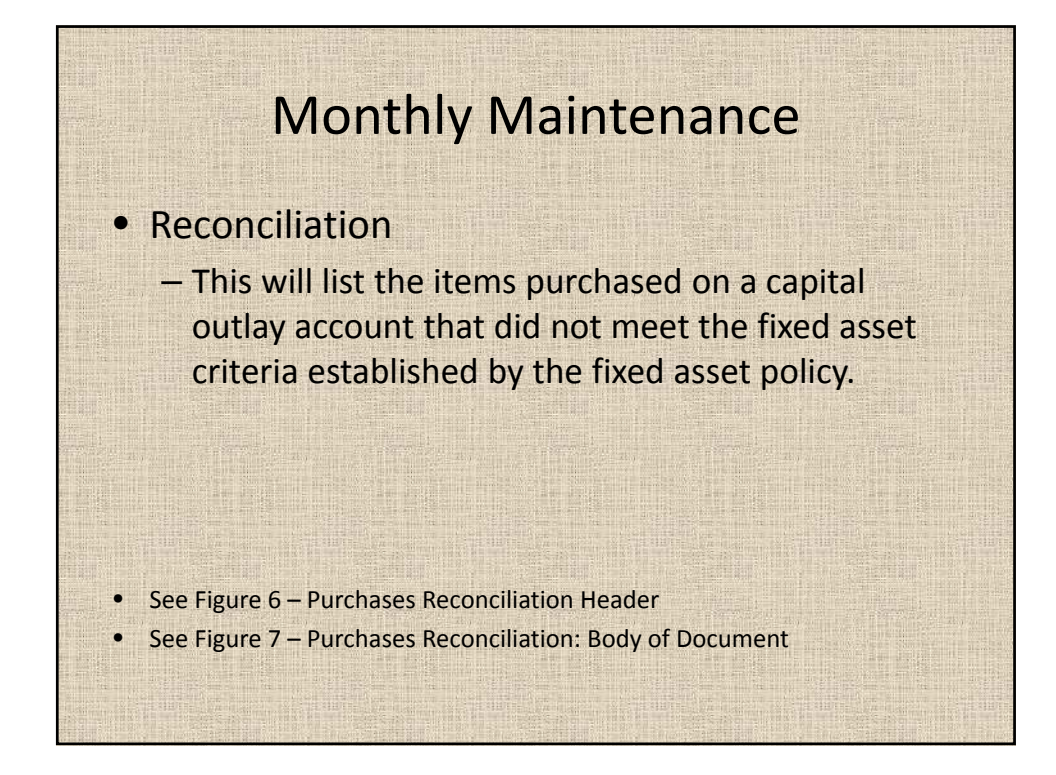

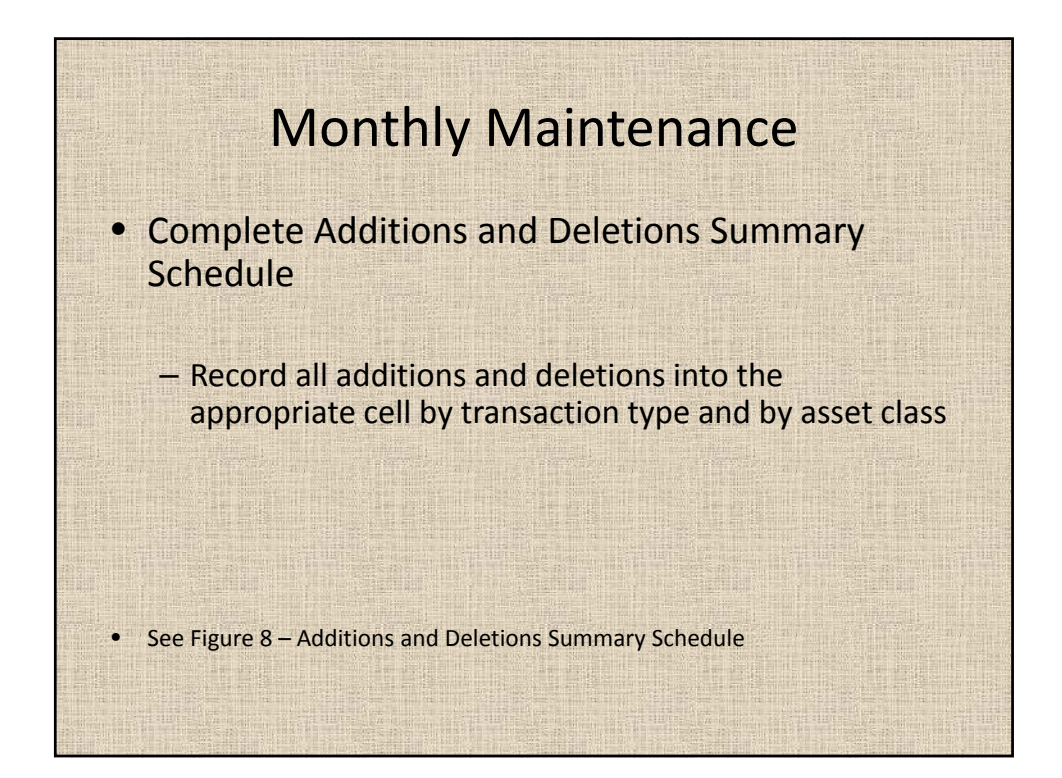

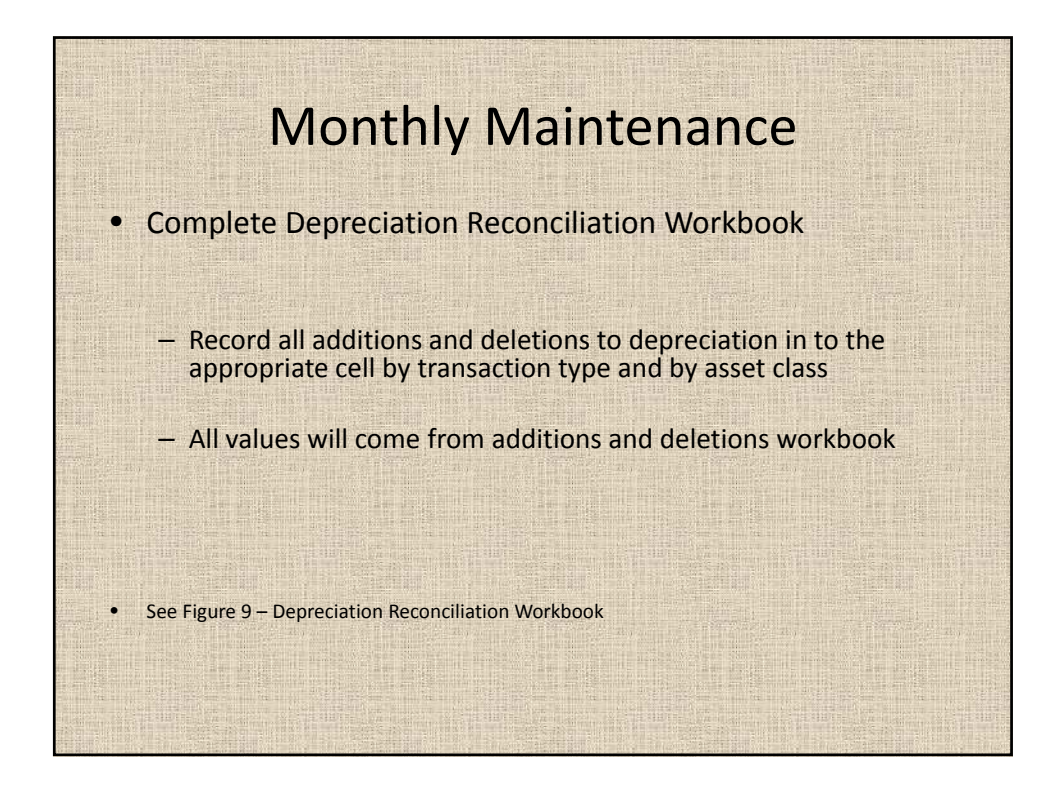

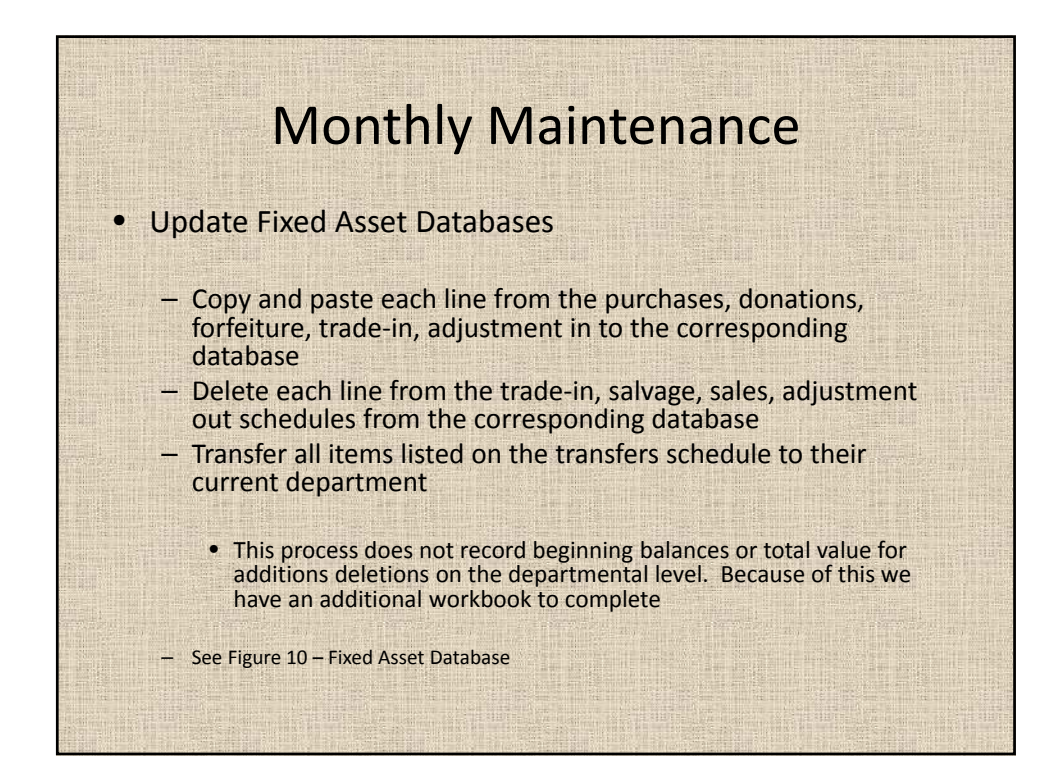

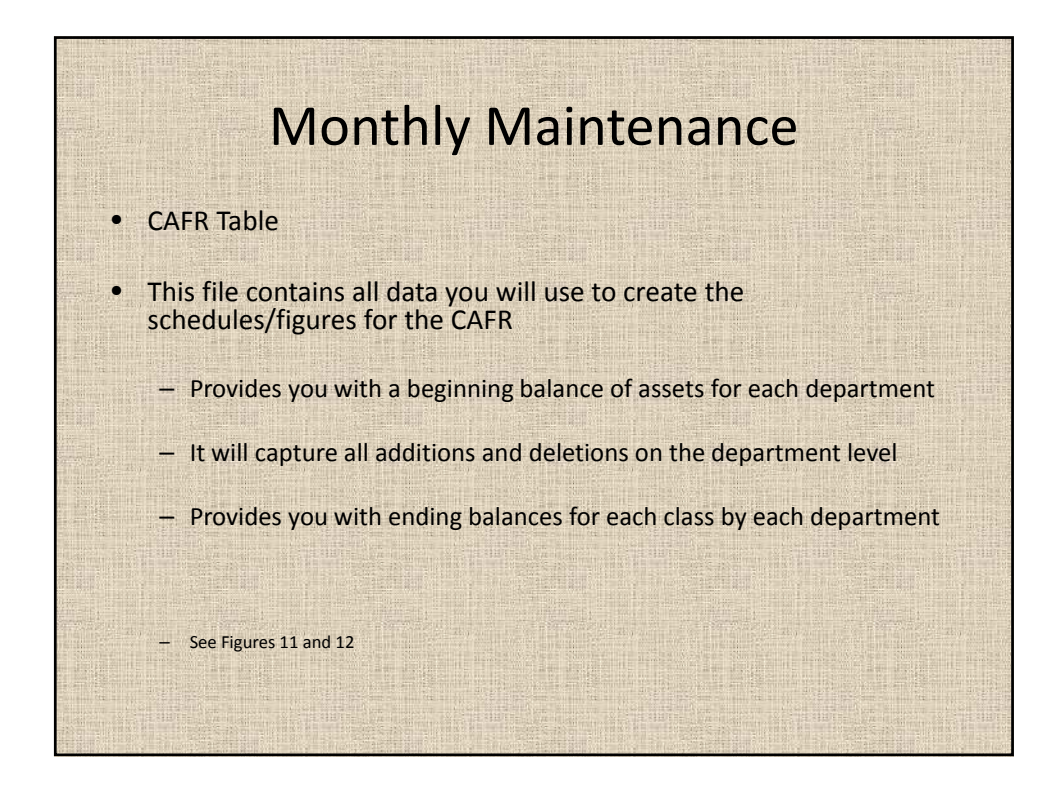

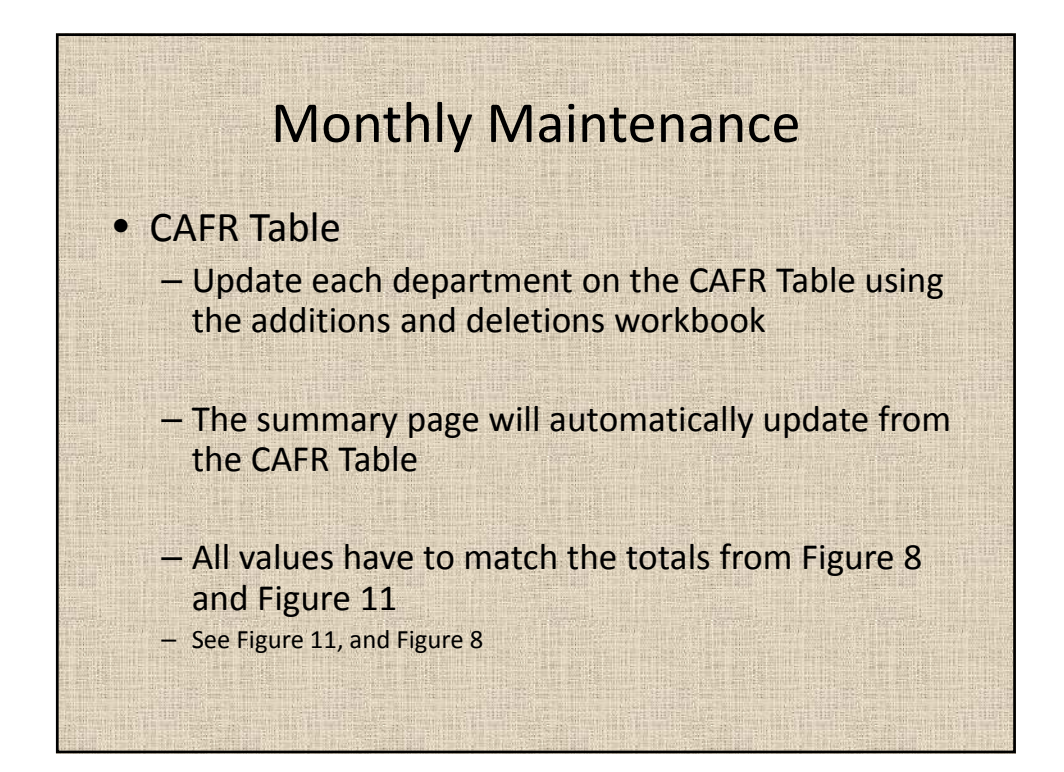

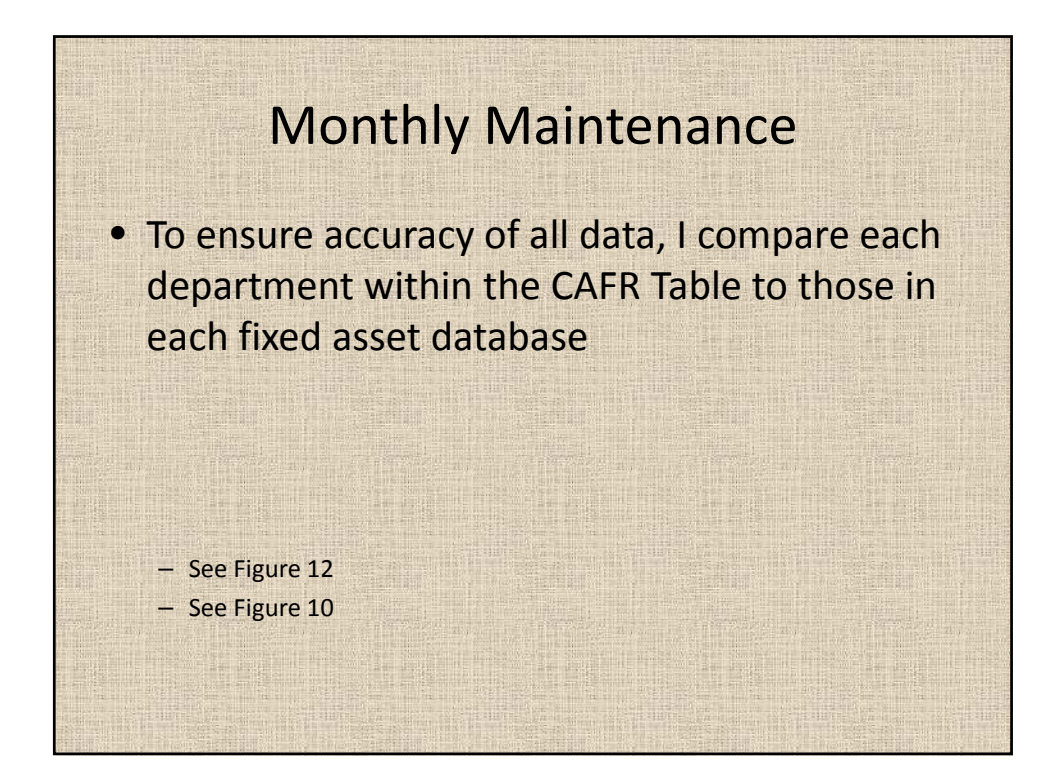

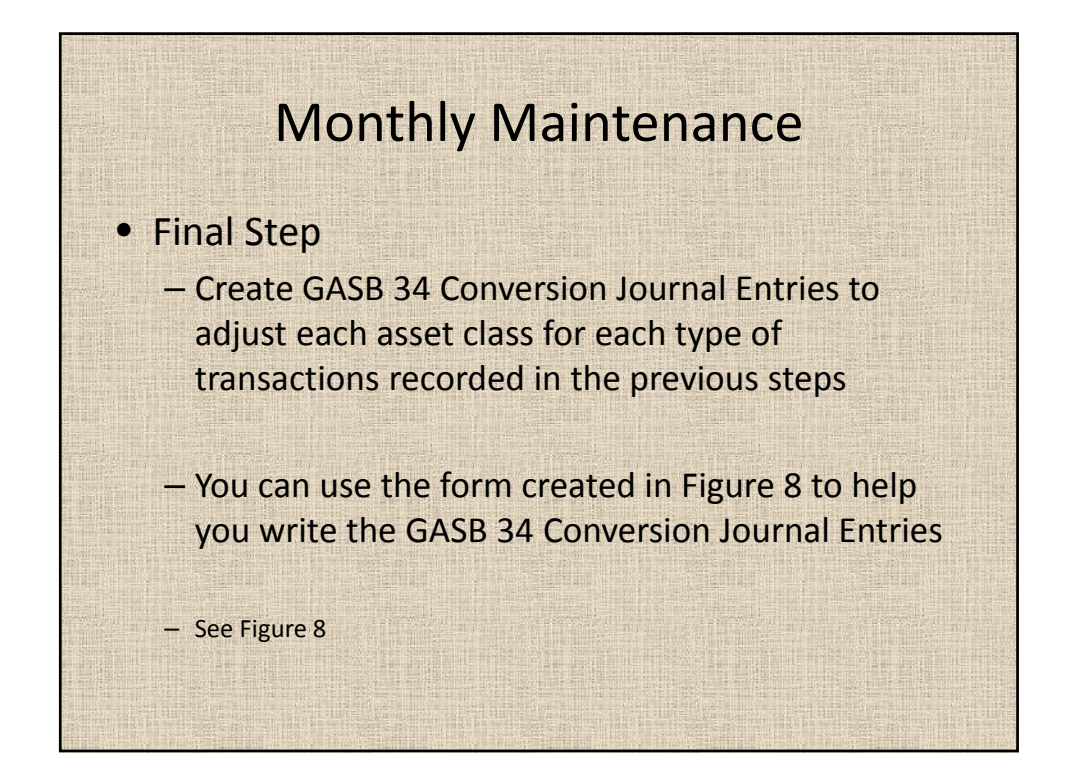

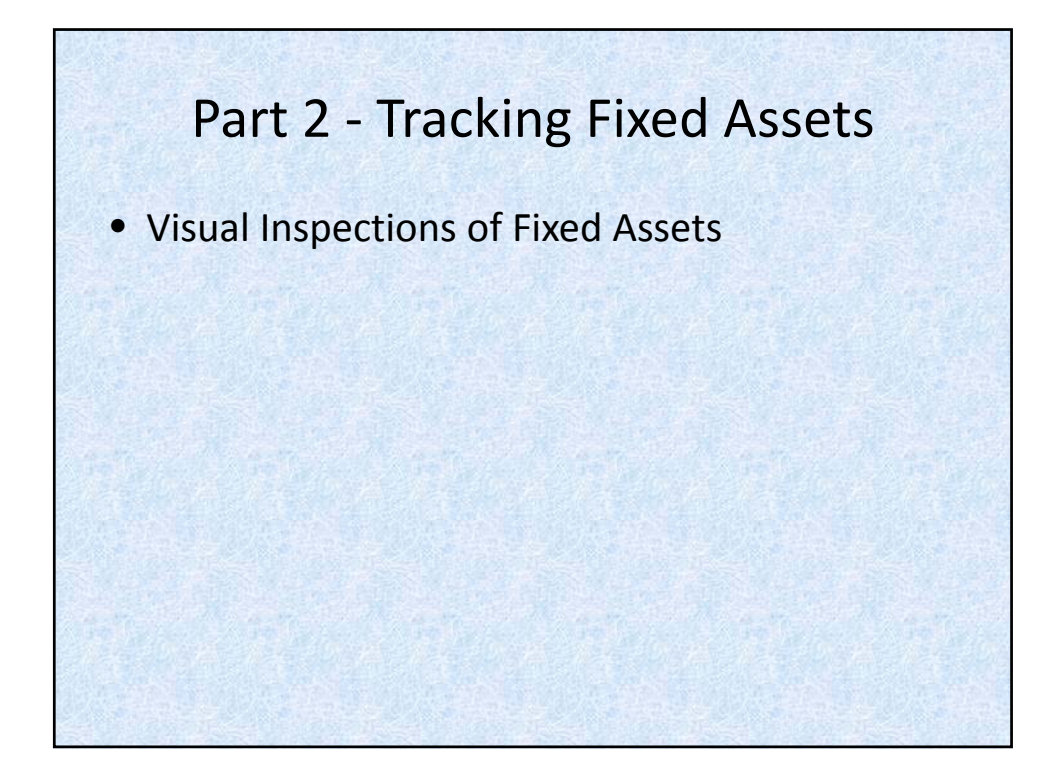

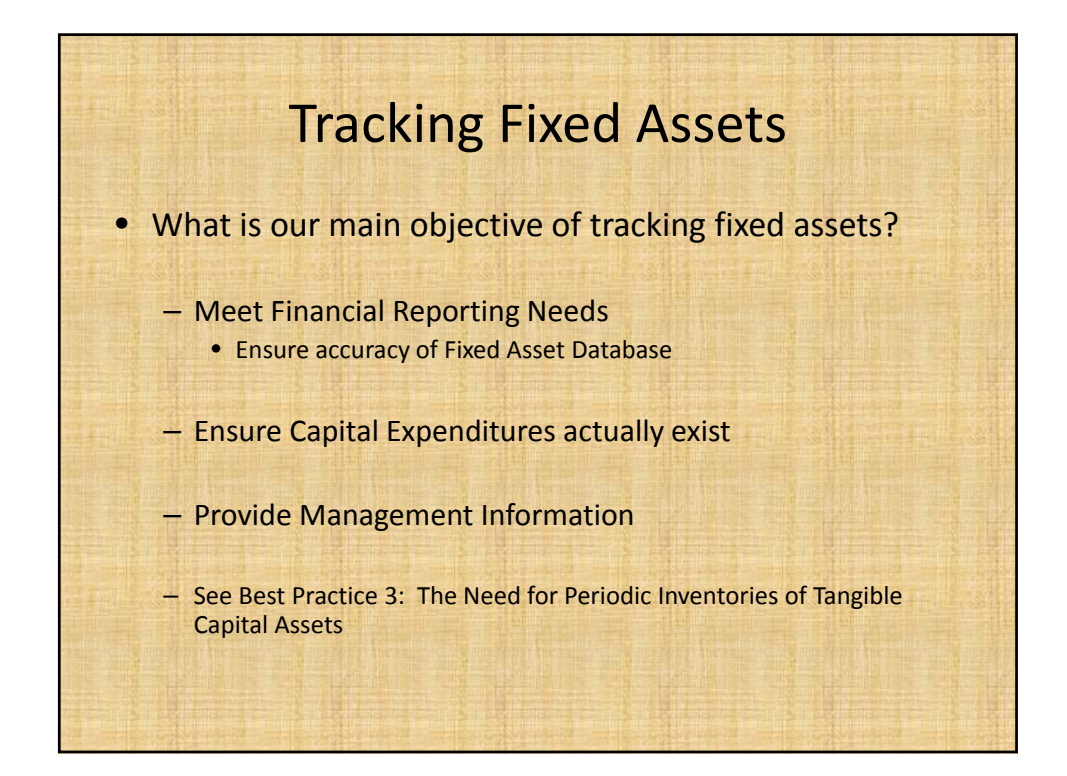

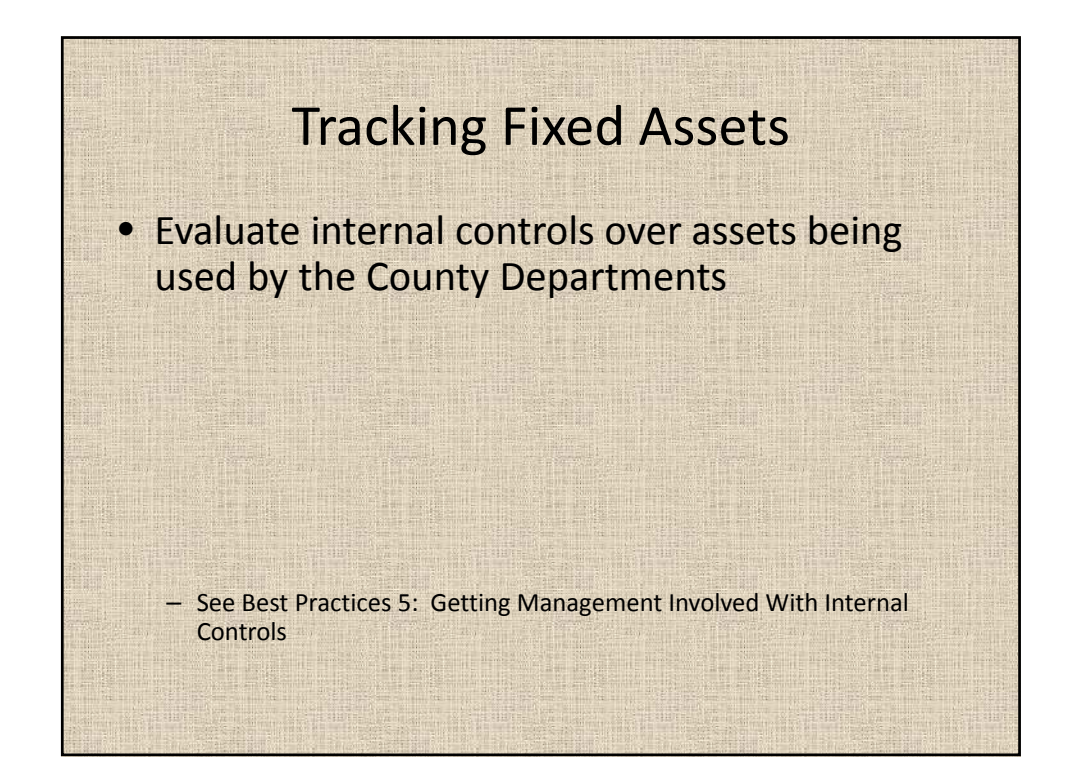

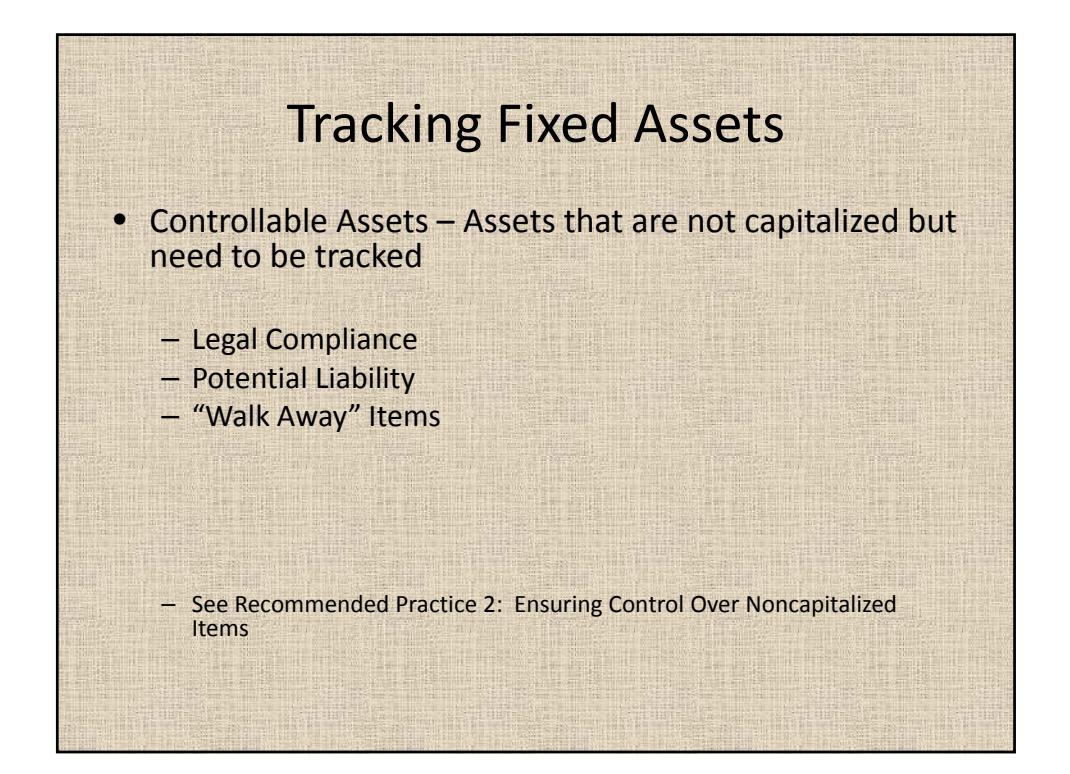

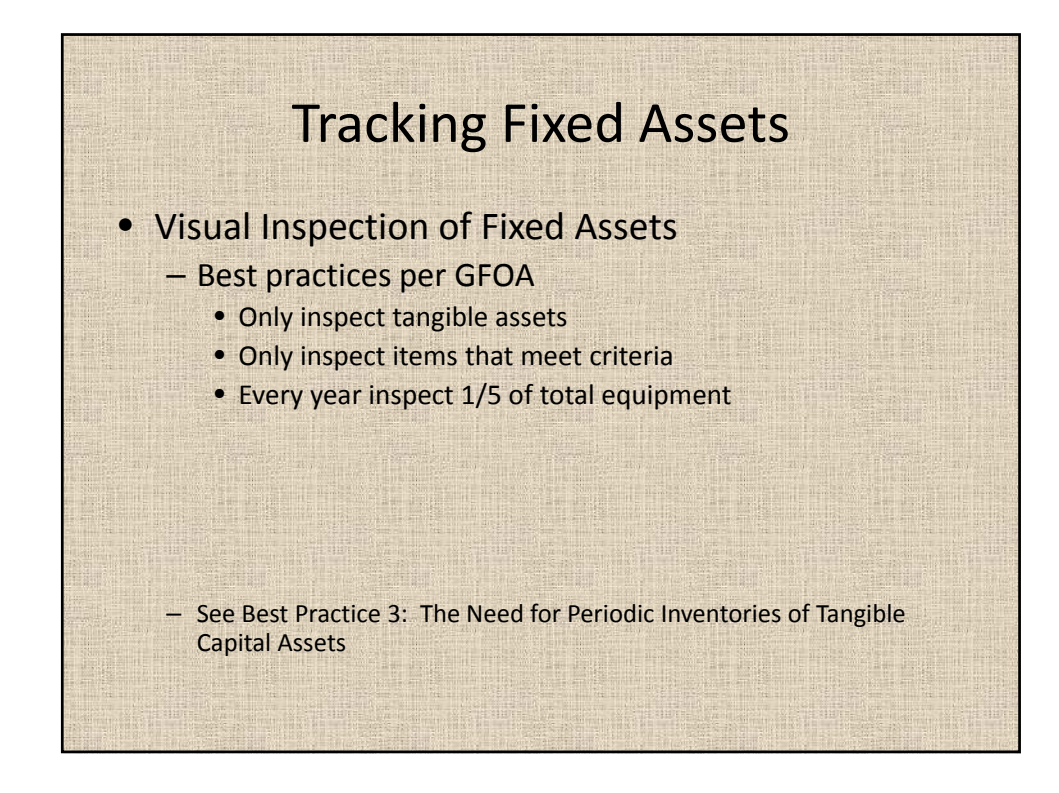

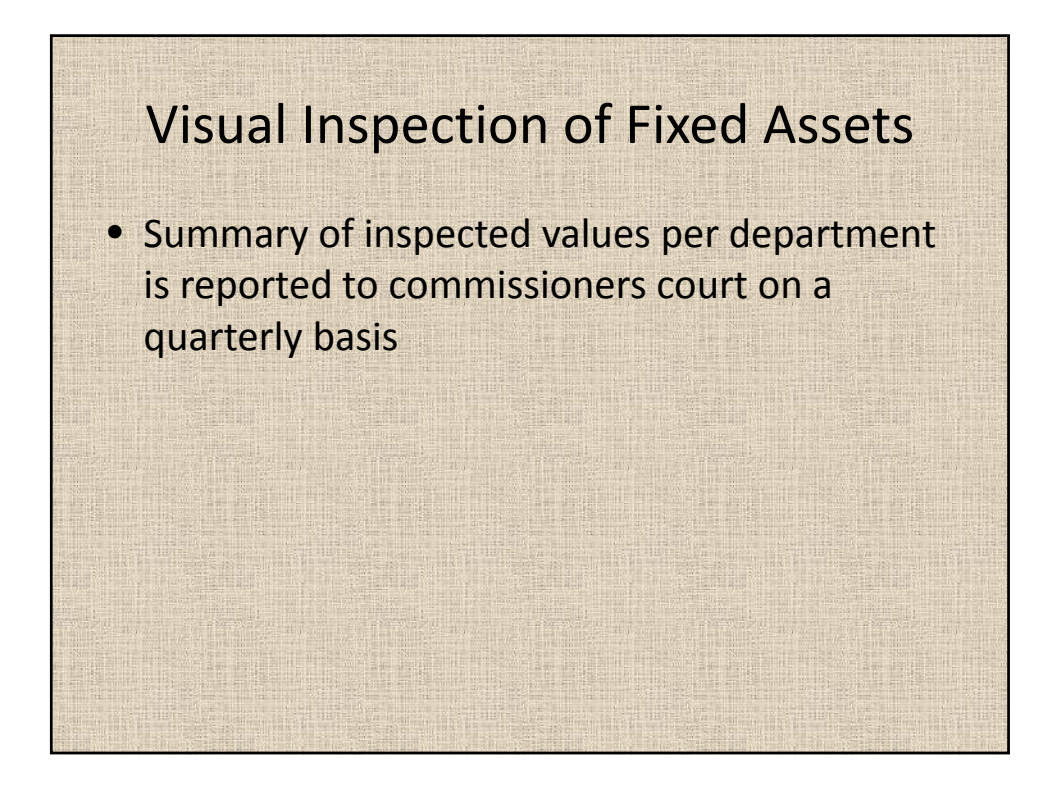

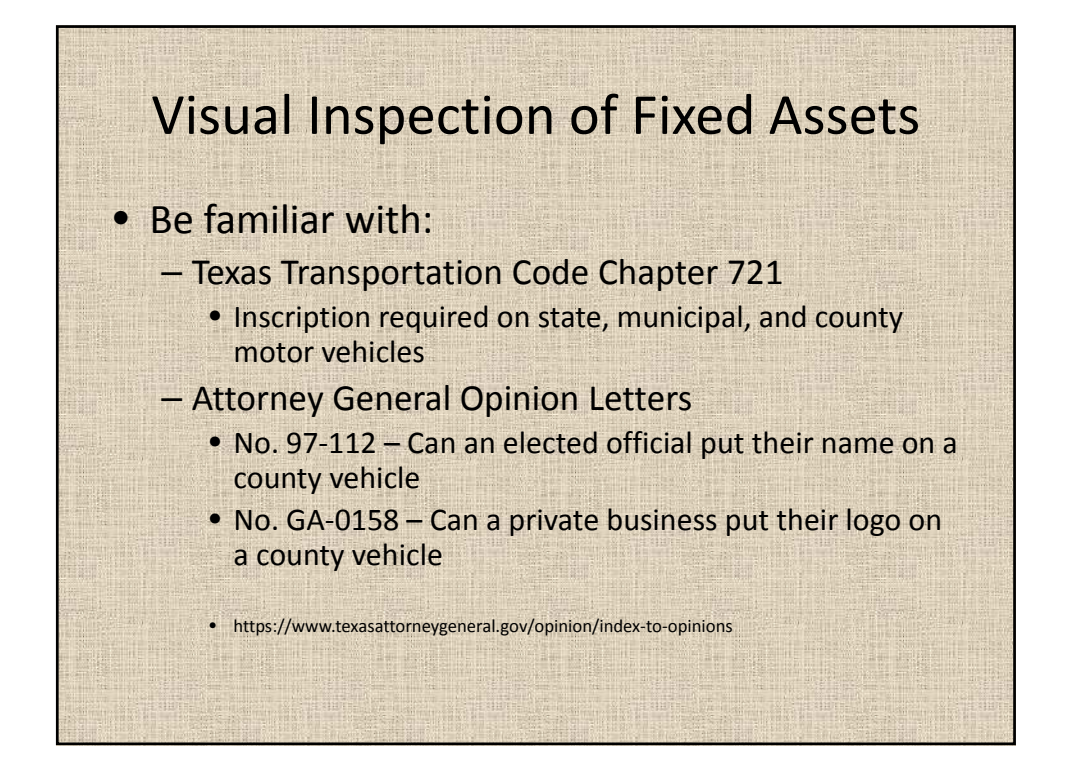

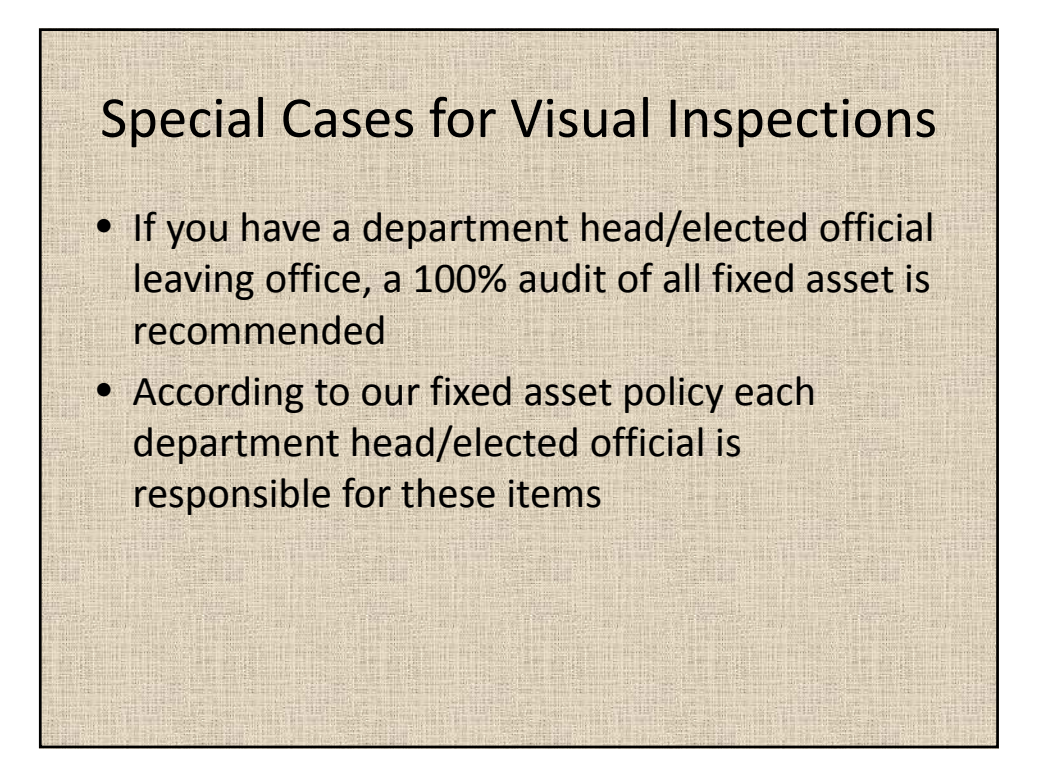

## Part 3 ‐ Year end Activities

- Purchasing's July 1 equipment listing
- Donated Infrastructure
- C.I.P. In Service Adjustments
	- Buildings, Improvements, Equipment
	- Infrastructure
- Depreciation
- CAFR Reporting

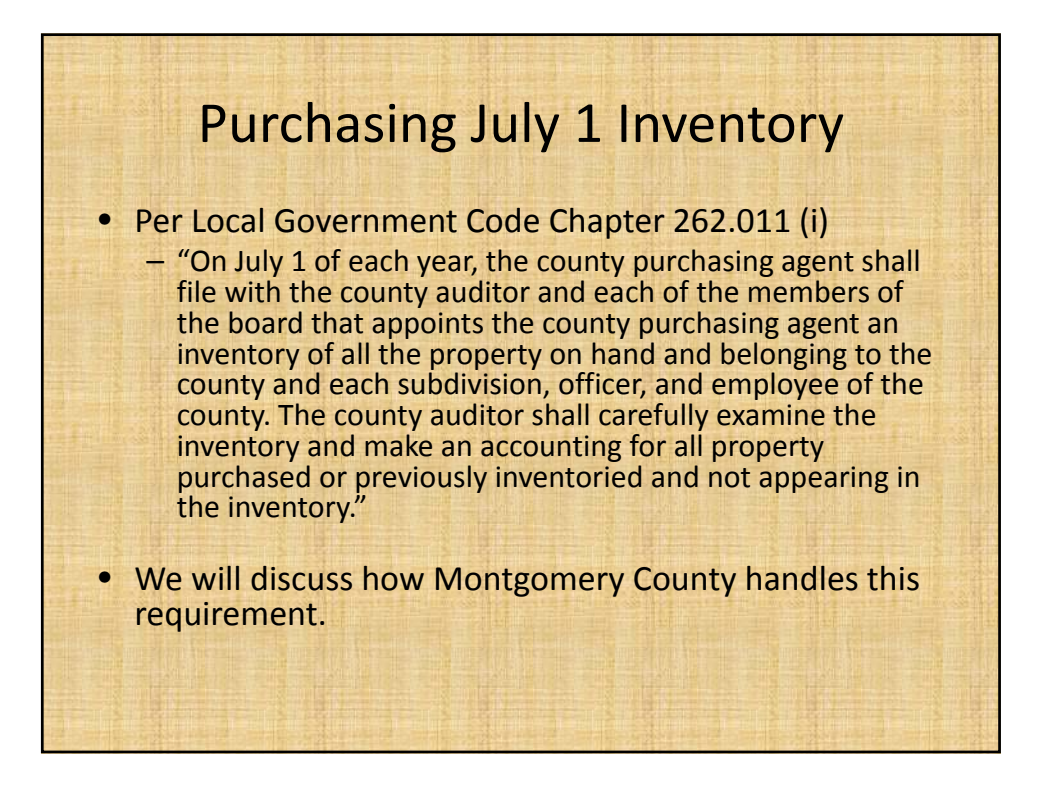

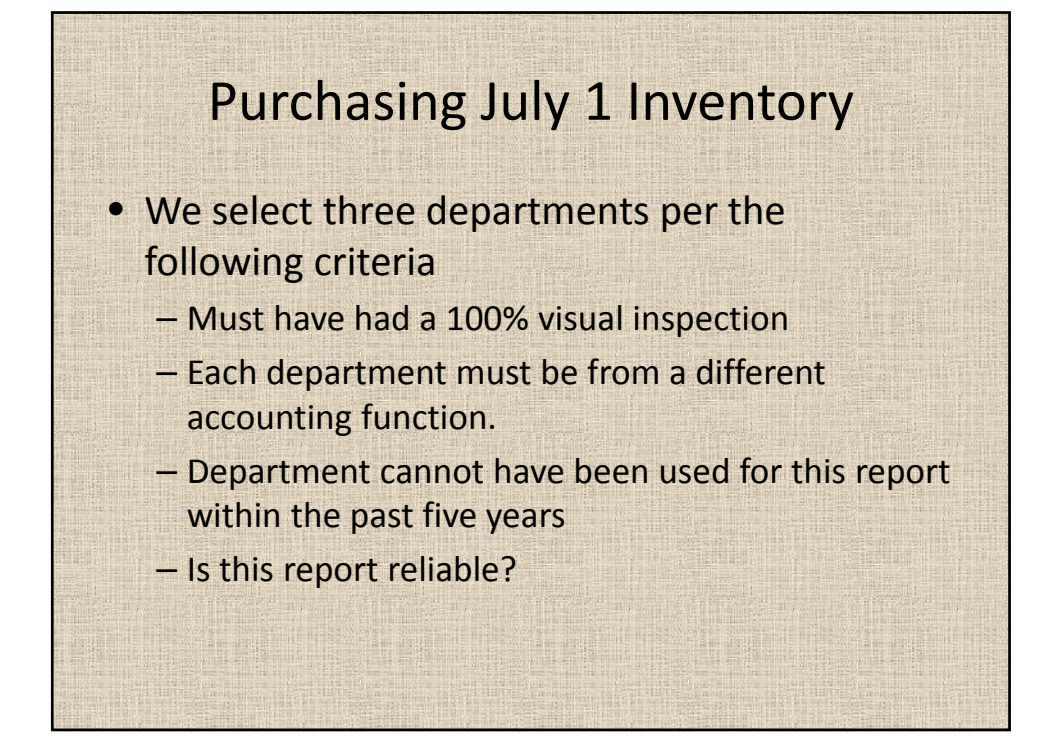

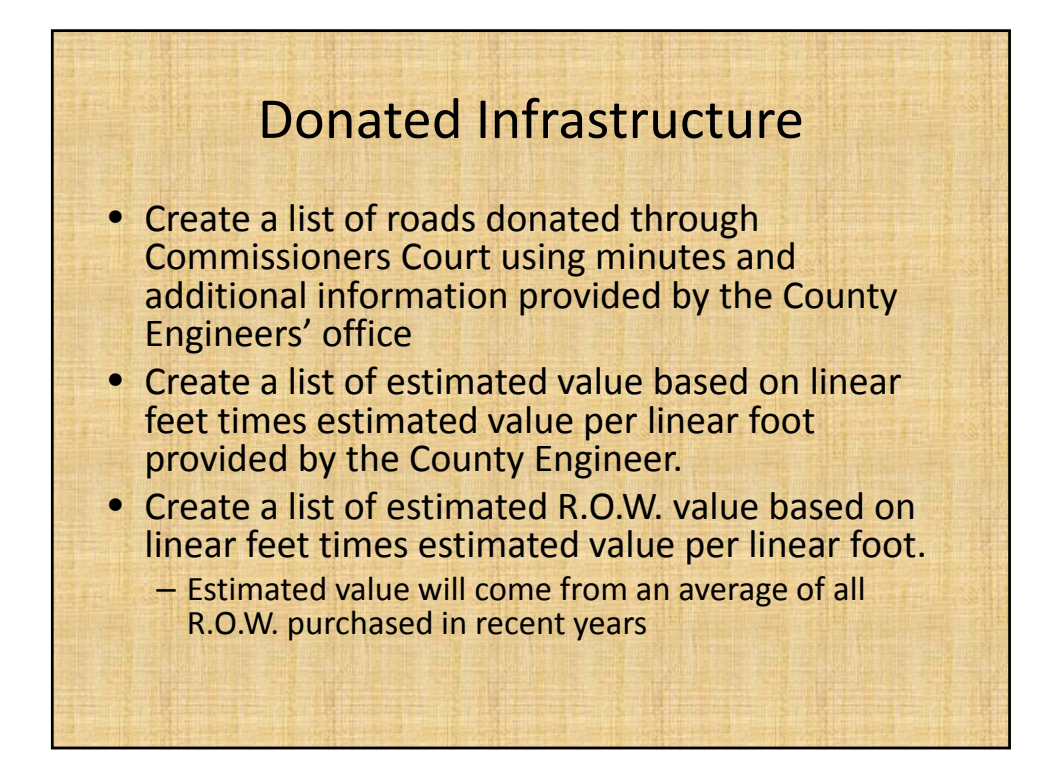

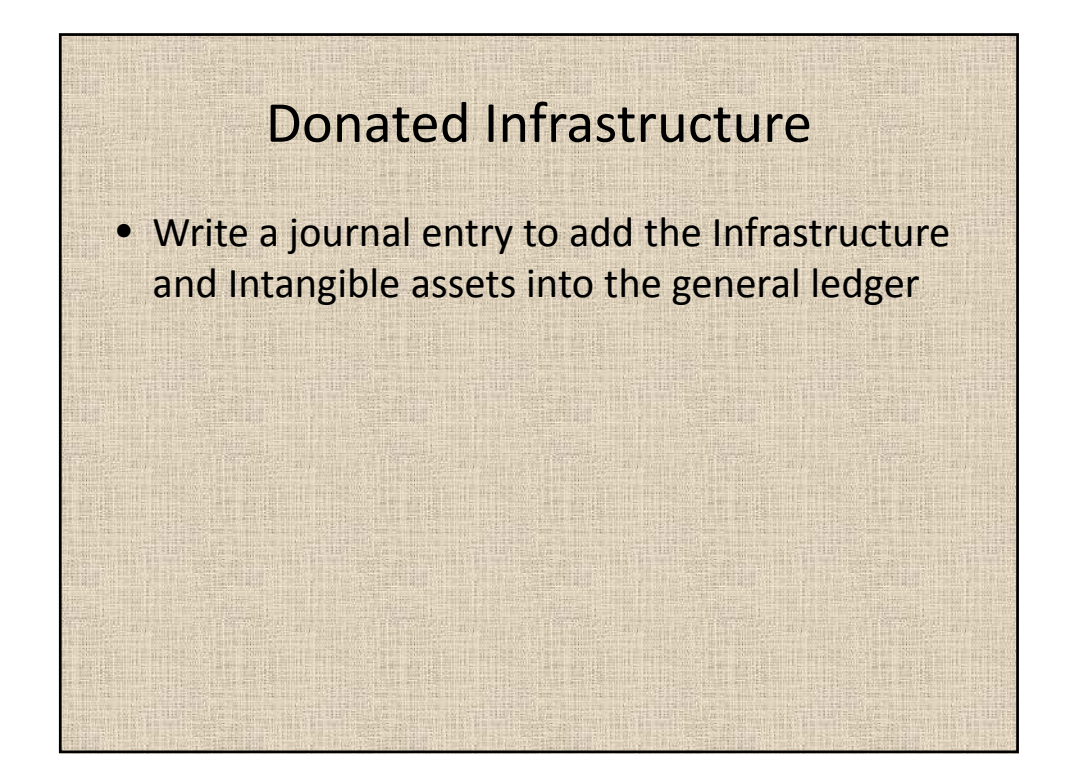

## Construction In Progress Year End Adjustment

- All categories of assets except Infrastructure
	- Substantial Completion
- Infrastructure CIP
	- Per Department and Engineering Department
- Write a journal entry to record C.I.P. adjustment

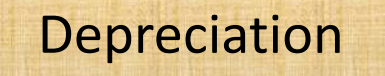

- We use annual straight line depreciation
- Enter depreciation expense into the Depreciation Reconciliation Workbook
- Write a journal entry recording expense per asset class then by accounting function
- Done as a part of our Period 13 file
- This information will be needed for CAFR

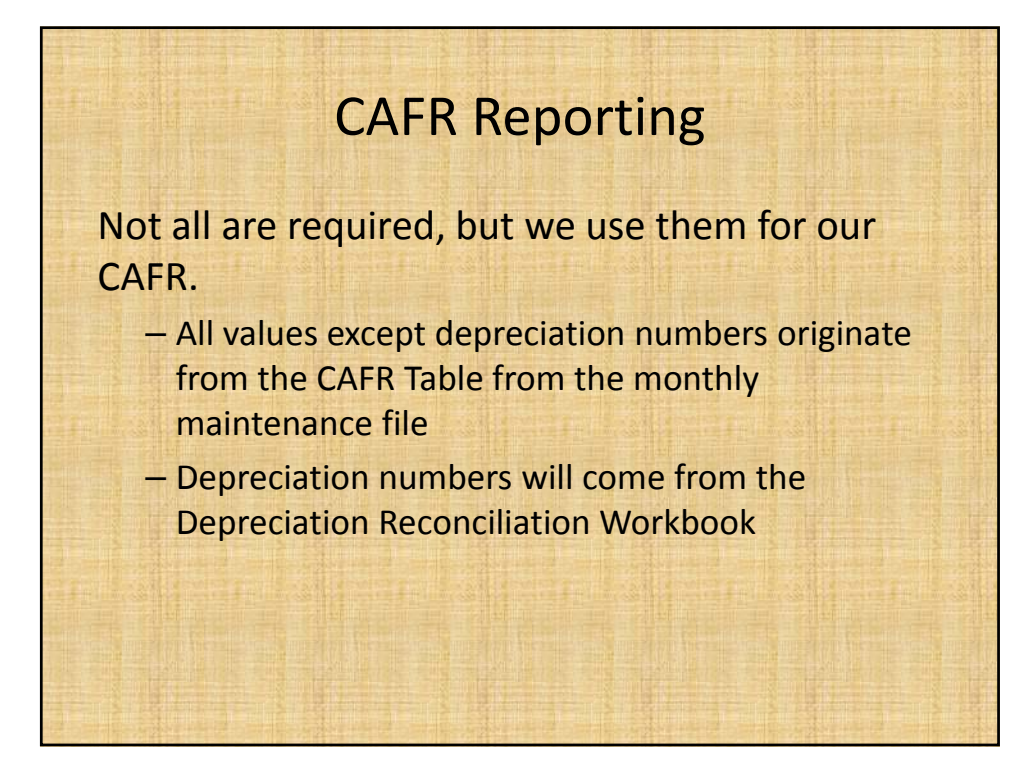

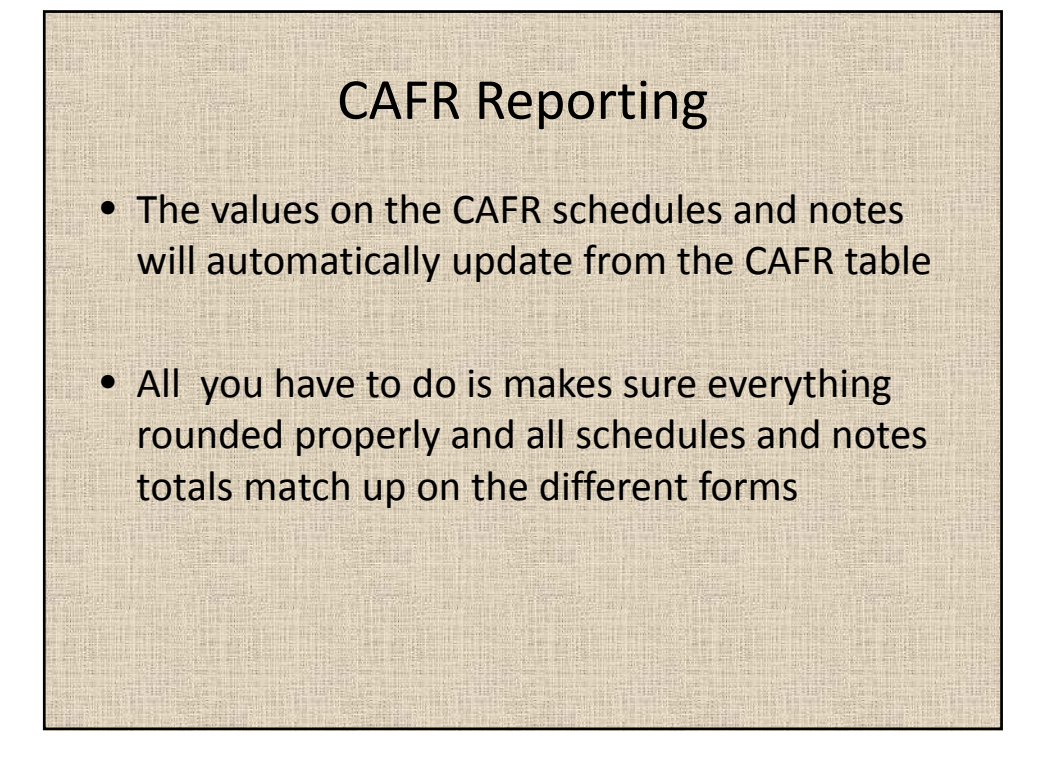

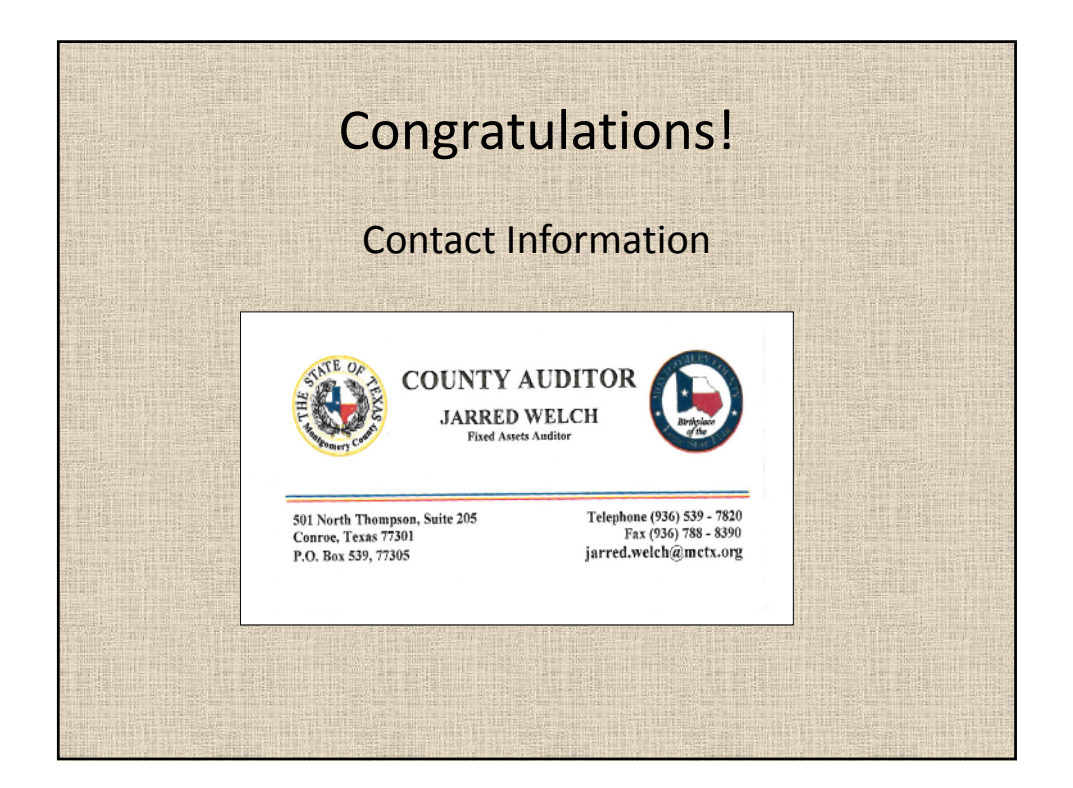